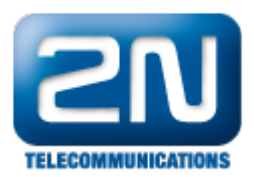

## Spravný format progres tónů

V některých případech je potřeba vytvořit a nahrát vlastní tón do Netstar. Například je nutné vytvořit IVR, ale v seznamu progres tónů chybí požadovaný tón.

Důležité vědět správný formát audio souborů: 8kHz, 8bit, mono, Alaw, wav. Form mp3 není podporován.

Další informace:

2N® NetStar IP (oficiální stránky 2N)

2N<sup>®</sup> NetStar (oficiální stránky 2N)

Manuály: Podpora pro 2N<sup>®</sup> NetStar (wiki.2n.cz)